# **C2090-621Q&As**

IBM Cognos Analytics Author V11

### **Pass IBM C2090-621 Exam with 100% Guarantee**

Free Download Real Questions & Answers **PDF** and **VCE** file from:

**https://www.leads4pass.com/c2090-621.html**

100% Passing Guarantee 100% Money Back Assurance

Following Questions and Answers are all new published by IBM Official Exam Center

**C** Instant Download After Purchase

**83 100% Money Back Guarantee** 

365 Days Free Update

**Leads4Pass** 

800,000+ Satisfied Customers

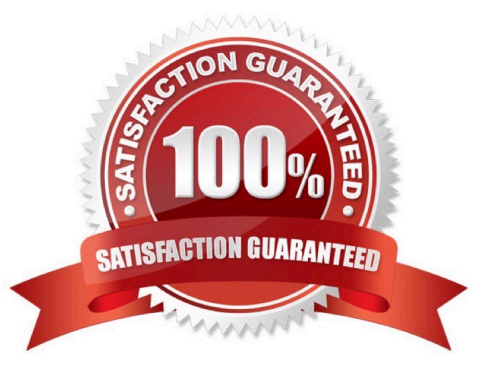

## **Leads4Pass**

#### **QUESTION 1**

A report author wants to create an Active report with a Static Deck/ Each card should show a Chart with differentlyfiltered data.

What should the Chart for each card be based on?

- A. An item that is a property of the page.
- B. A query item that is a property of the Chart.
- C. A unique query with a filter applied to the query.
- D. Reuse the same query with a filter applied to the query.

Correct Answer: B

#### **QUESTION 2**

A report author wants to generate an Active Report with a Chart, and allow the user to highlight a column within the Chart when a radio button is selected.

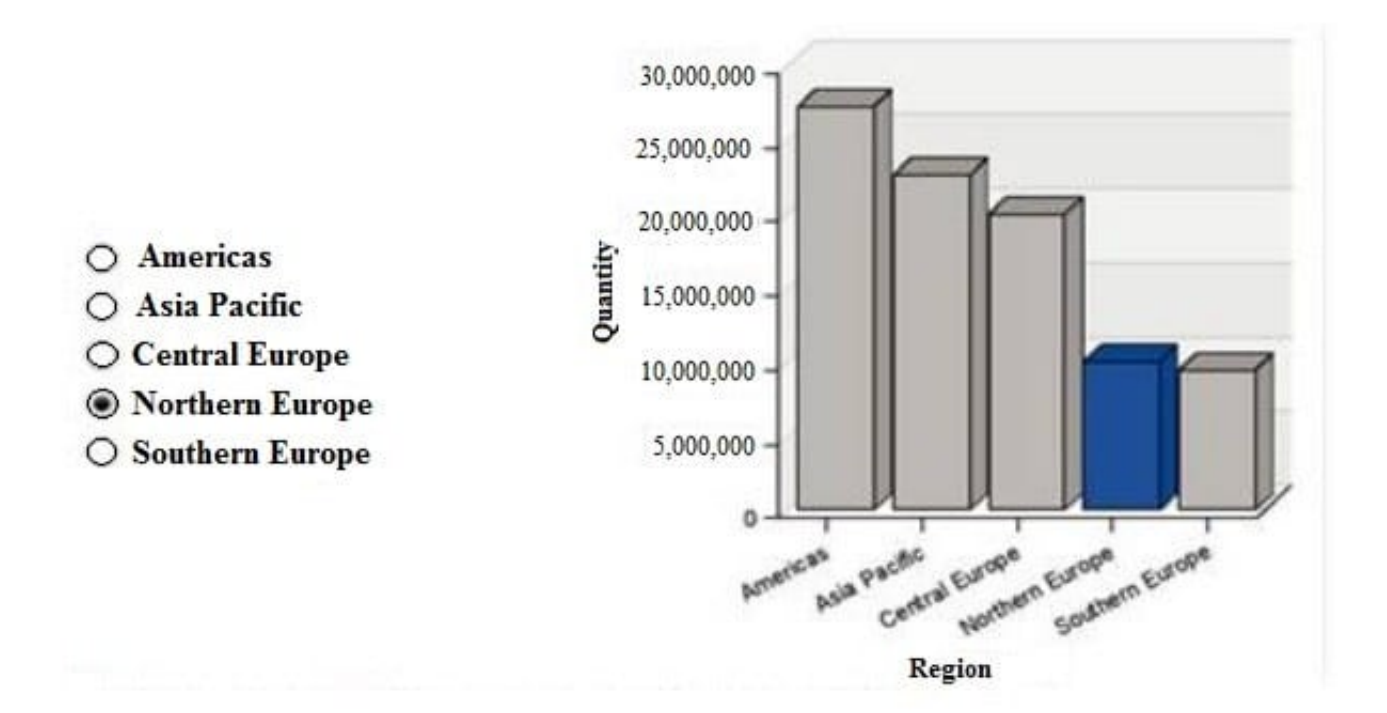

How should the report be created?

- A. Using a Data deck.
- B. Apply a client side filter.
- C. Setting the Dynamic Chart property.

### **Leads4Pass**

D. Setting the local processing property.

Correct Answer: A

#### **QUESTION 3**

What happens when a report is run with full interactivity?

- A. Consumers cannot drill-through.
- B. Consumers can drill-down in Lists.
- C. Consumers are able to make changes to the report.
- D. Report consumers cannot save changes that are made.

Correct Answer: B

Reference: https://www.ibm.com/support/knowledgecenter/en/SSEP7J\_11.0.0/ com.ibm.swg.ba.cognos.ug\_cr\_rptstd.doc/c\_authoring\_intactive\_rpts.html

#### **QUESTION 4**

A report developer is tasked to create a drill-through definition in a report.

Which are the generalized steps?

A. Create the target report> Add parameter to target report> Save the target report> Set drill-through behavior

B. Set drill-through behavior on each report> Select the correct package> Map parameter values passed to target report> Define source report

C. Create a drill-through definition that will allow users navigate from the targeted report to other created reports> Enable report variables for drill-through definitions> Save report

D. Create the target report> Create a drill-through definition that will allow users navigate from the targeted report to other created reports> Enable the drill behavior in the source report

Correct Answer: D

#### **QUESTION 5**

A user is creating a Dashboard from an uploaded file and an additional Data source is needed. From which source can the additional data be used directly?

- A. Pivot files
- B. Crosstabs
- C. Data Modules

### **Leads4Pass**

#### D. Published packages

Correct Answer: C

Reference: https://www.ibm.com/support/knowledgecenter/SSEP7J\_11.0.0/ com.ibm.swg.ba.cognos.wig\_cr.doc/c\_gtsd\_manage\_data.html

[Latest C2090-621 Dumps](https://www.leads4pass.com/c2090-621.html) [C2090-621 PDF Dumps](https://www.leads4pass.com/c2090-621.html) [C2090-621 Braindumps](https://www.leads4pass.com/c2090-621.html)